## Практическое занятие 4. Модели линейных стационарных систем. Расчет реакции линейной стационарной системы.

## 1. Контрольные вопросы и упражнения для подготовки к практическому занятию

1. Поясните суть принципа наложения (суперпозиции).

2. Дайте понятие передаточной функции линейной системы.

3. Линейная стационарная система описывается дифференциальным уравнением

$$
a\frac{dy(t)}{dt} + y(t) = b \cdot x(t)
$$

Запишите передаточную функцию системы.

**VHUBEDCUTET** 

4. Линейная стационарная система описывается передаточной функцией

$$
W(s) = \frac{Y(s)}{X(s)} = \frac{RCs}{RCs+1}
$$

Запишите дифференциальное уравнение системы.

5. Поясните физический смысл амплитудно-частотной и фазо-частотной характеристик линейной стационарной системы.

6. Как между собой связаны передаточная и импульсная переходная функции?

## 3. Упражнения и задачи для решения на практическом занятии

**Упражнение 1.** Получите передаточные функции  $RC$  – цепей, схемы которых показаны на рисунках.

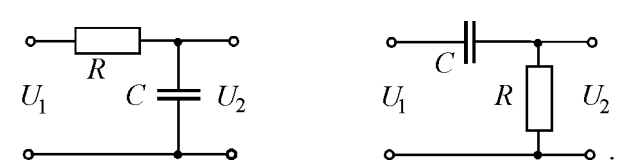

Рассчитайте коэффициенты передаточных функций при следующих значениях параметров:  $R = 100$  кОм,  $C = 0.1$  мкФ

**Упражнение 2.** Найдите импульсные переходные функции  $w(t)$  RC – цепей, рассмотренных в предыдущем упражнении.

**Упражнение 3.** Найдите импульсные переходные функции  $w(t)$  RC – цепей, рассмотренных в предыдущем упражнении.

**Упражнение 4.** На вход интегратора с коэффициентом передачи  $k = 2$  с<sup>-1</sup> подается гармоническое воздействие  $U_{\text{av}}(t) = 5 \cdot \cos(100t)$ . Определить параметры выходной величины в установившемся режиме.

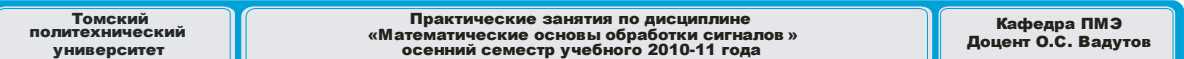

**Задача 1.** На вход  $RC$  – цепи с параметрами  $R = 100$  кОм и  $C = 0,1$  мкФ, подается гармоническое воздействие  $U_{\text{ex}}(t) = 5 \cdot \cos(100t)$ .

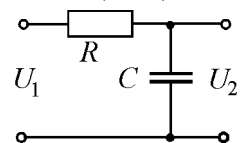

Определить параметры выходной величины в установившемся режиме.

**Задача 2.** На вход  $RC$  – цепи с параметрами  $R = 100$  кОм и  $C = 0,1$  мкФ, подается ступенчатое воздействие  $U_1(t) = 5 \cdot 1(t)$ .

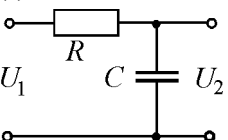

При помощи операторного метода найти сигнал  $U_2(t)$  на выходе цепи.

**Задача 3.** На дифференцирующую RC-цепь при нулевых начальных условиях подается импульс  $U_1(t) = A \exp(-\alpha t)$ ,  $t \ge 0$ ;  $A = 10 \text{ B}$ ;  $\alpha = 8 \cdot 10^6 \text{ c}^{-1}$ . Постоянная времени цепи  $RC$ =0.8 мкс. При помощи операторного метода найти сигнал  $U_2(t)$  на выходе цепи.

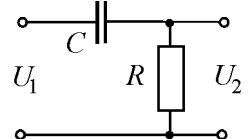

## **3. Задачи для самостоятельного решения**

**Задача 1.** На вход дифференцирующей *RC* − цепи с параметрами *R* = 100 кОм и *C* = 0,1 мкФ, подается ступенчатое воздействие  $U_1(t) = 5 \cdot 1(t)$ .

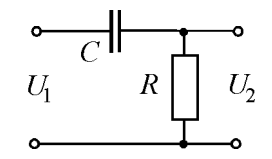

При помощи операторного метода найти сигнал  $U_2(t)$  на выходе цепи.

**Задача 2.** На вход идеального интегратора поступает сигнал в виде импульса  $x(t) = D \cdot e^{-\alpha t} [1(t) - 1(t - \tau)].$ 

Найти сигнал на выходе интегратора при помощи операторного метода.